## <span id="page-0-0"></span>OpenGL Essentials Context, Objects & Primitives

Francesco Andreussi

Bauhaus–Universität Weimar

28 November 2019

Bauhaus-Universität Weimar

Faculty of Media

# OpenGL Context (1)

The context represents an OpenGL **instance** and its **state**, holding all the related attributes. The OpenGL commands can be executed only in the current context, affecting its state.

The current context is a **thread–local variable**, then a **process** can have multiple threads and, hence, **multiple current contexts**, but the same context cannot be the current in different threads.

A context can be associated with some OpenGL **objects** through the glBind operation. These objects are context–dependent, but can be shared with other contexts.

There are two ways to modify the state of a context, we can call some dedicated OpenGL commands (direct) or change one (or more) of the bound object(s) (indirect).

When the context is destroyed, OpenGL is closed.

# OpenGL Context (2)

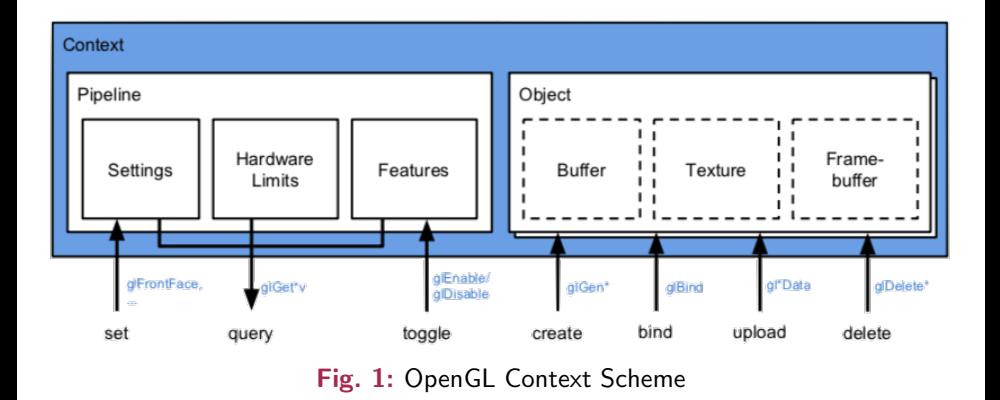

# OpenGL Objects (1)

Definition and Main Properties

An OpenGL Object is an OpenGL construct that contains some state. When they are bound to the context, the state that they contain is mapped into the context's state.

Thus, changes to context state will be stored in this object, and functions that act on this context state will use the state stored in the object.

[\[OpenGL Wiki\]](https://www.khronos.org/opengl/wiki/OpenGL_Context)

There is **NO direct access** to the objects, only their handles (IDs) are visible to the user. These IDs are used to bind the objects to the binding points of the context.

Each binding point supports a specific kind of object. A binding operation erases every previous bound on the specified binding point.

State manipulations affect an object iff this object is currently bound to a binding point.

# OpenGL Objects (2)

Objects Hierarchy Overview

The objects can be grouped by category and interact with each other (within the same context).

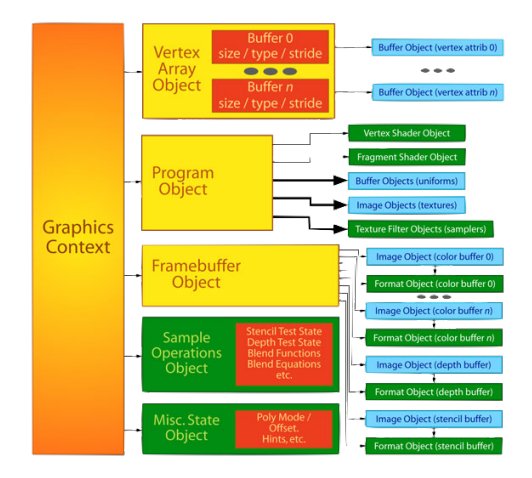

Fig. 2: OpenGL Objects Hierarchy

A Vertex Array Object is an OpenGL Object with all the states necessary for rendering. It encapsulates and organises the vertex data, but does not really allocate memory. It cannot be shared between different contexts.

A Vertex Buffer Object is a Buffer Object that is used as source data for Vertex Array Objects, it is bound to GL ARRAY BUFFER and carries all the vertex information (e.g., position, normal, colour...). It is necessary for sending the vertex data from the RAM to the VRAM of the GPU for processing.

A Index Buffer Object is a (optional) Buffer Object used for defining a reading order for the vertices. It is bound to a GL ELEMENT ARRAY BUFFER.

## Vertex Specification

A "generic" initializeGeometry() function

## Initialise Vertex Array Object [glGenVertexArrays\(](https://www.khronos.org/registry/OpenGL-Refpages/gl4/html/glGenVertexArrays.xhtml)1, &vao handle) [glBindVertexArray\(](https://www.khronos.org/registry/OpenGL-Refpages/gl4/html/glBindVertexArray.xhtml)vao handle) Initialise Vertex Buffer Object and load data [glGenBuffer\(](https://www.khronos.org/registry/OpenGL-Refpages/gl4/html/glGenBuffer.xhtml)1, &vbo handle) [glBindBuffer\(](https://www.khronos.org/registry/OpenGL-Refpages/gl4/html/glBindBuffer.xhtml)GL ARRAY BUFFER, vbo handle) [glBufferData\(](https://www.khronos.org/registry/OpenGL-Refpages/gl4/html/glBufferData.xhtml)GL ARRAY BUFFER, size, dataptr, usage) Specify (activate, connect and set format) the Attributes [glEnableVertexAttribArray\(](https://www.khronos.org/registry/OpenGL-Refpages/gl4/html/glEnableVertexAttribArray.xhtml)index) [glVertexAttribPointer\(](https://www.khronos.org/registry/OpenGL-Refpages/gl4/html/glVertexAttribPointer.xhtml)index, size, dtype, norm, str, ptr) Define Vertex Indices (optional) [glGenBuffers\(](https://www.khronos.org/registry/OpenGL-Refpages/gl4/html/glGenBuffers.xhtml)1, &ibo handle) [glBindBuffer\(](https://www.khronos.org/registry/OpenGL-Refpages/gl4/html/glBindBuffer.xhtml)GL ELEMENT ARRAY BUFFER, ibo handle) [glBufferData\(](https://www.khronos.org/registry/OpenGL-Refpages/gl4/html/glBufferData.xhtml)GL ELEMENT ARRAY BUFFER, size, dataptr, usage)

[glVertexAttribPointer\(](https://www.khronos.org/registry/OpenGL-Refpages/gl4/html/glVertexAttribPointer.xhtml)index, size, dtype, norm, str, ptr)

- index: index of the vertex attribute to format  $\rightarrow$  unsigned int
- size: number of components of the attribute  $\rightarrow$  int (1-4)
- dtype: type of the attributes  $\rightarrow$  enum (e.g., GL\_FLOAT, GL\_BYTE...)
- norm: whether the value should be normalised  $\rightarrow$  bool
- str: byte distance between values of consecutive vertices  $\rightarrow$  GLsizei (non-negative integer)
- ptr: offset in bytes of first component of the first attribute  $\rightarrow$ GLvoid\* (casted from GLsizei)

## Primitive Assembly

Executed as last step of the Geometry Stage.

It is **fixed** and the only control over the process is given by the possibility of specifying the kind of primitive we want OpenGL to read and render from the vertex data loaded in the VBOs. The primitives OpenGL knows are:

- GL POINTS: every vertex is a separate point
- GL\_LINES: segments connecting a vertex with the following
- GL LINE STRIP: series of segments connecting all the vertices
- $GL$  LINE LOOP: idem  $+$  segment between the last and the first vertex
- GL TRIANGLES: triangles defined by three consecutive vertices
- GL TRIANGLE STRIP: series of triangles sharing in pairs two vertices
- GL\_TRIANGLE\_FAN: series of triangles with one common vertex

## Vertex Indexing

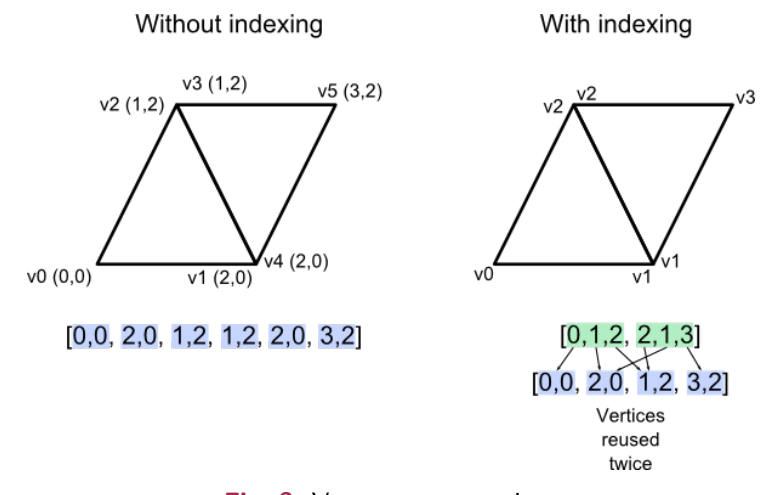

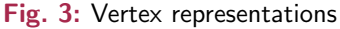

### More info [here](http://www.opengl-tutorial.org/intermediate-tutorials/tutorial-9-vbo-indexing/)

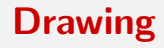

#### (Re)bind VAO of Geometry

[glBindVertexArray\(](https://www.khronos.org/registry/OpenGL-Refpages/gl4/html/glBindVertexArray.xhtml)vao handle)

#### Bind Shader Program(s)

[glUseProgram\(](https://www.khronos.org/registry/OpenGL-Refpages/gl4/html/glUseProgram.xhtml)program handle)

#### Draw Geometry

Using indices and parameters

[glDrawElements\(](https://www.khronos.org/registry/OpenGL-Refpages/gl4/html/glDrawElements.xhtml)prim type, count, index type, index ptr)

Using parameters but NO indices

[glDrawArrays\(](https://www.khronos.org/registry/OpenGL-Refpages/gl4/html/glDrawArrays.xhtml)prim type, start index, count)

# <span id="page-11-0"></span>Thanks for the Attention!